# CSE 333 - SECTION 3

**POSIX I/O Functions** 

# Basic File Operations

- Open the file
- Read from the file
- Write to the file
- Close the file / free up resources

#### System I/O Calls

**int open(char\* filename, int flags);** 

Returns an integer which is the file descriptor. Returns -1 if there is a failure.

**filename:** A string representing the name of the file. **flags:** An integer code describing the access.

> O\_RDONLY -- opens file for read only O\_WRONLY – opens file for write only O\_RDWR – opens file for reading and writing O\_APPEND --- opens the file for appending O\_CREAT -- creates the file if it does not exist O\_TRUNC -- overwrite the file if it exists

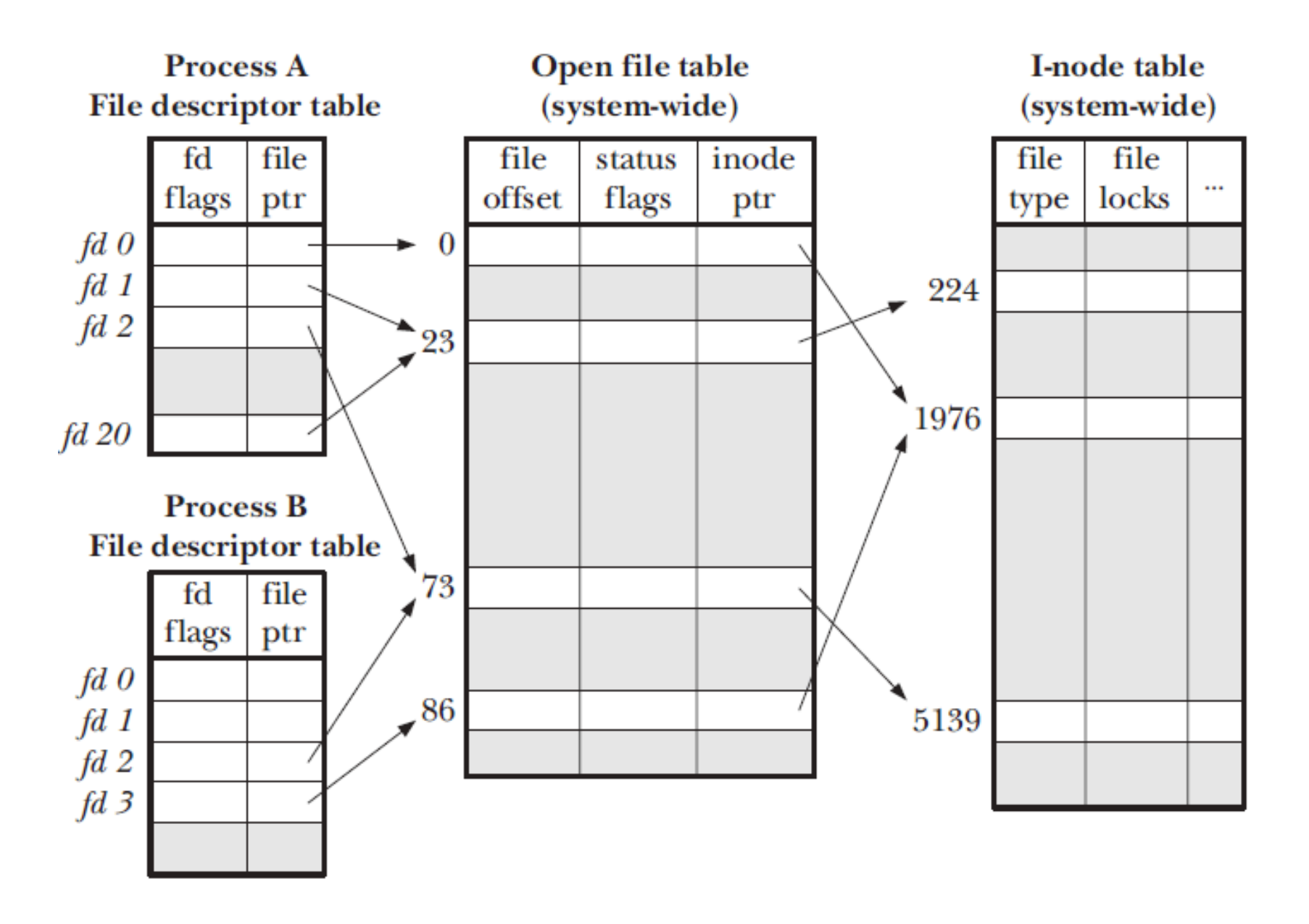

#### System I/O Calls

ssize t read(int fd, void \*buf, size t count); **ssize\_t write(int fd, const void \*buf, size\_t count);** 

**fd:** file descriptor.

**buf:** address of a memory area into which the data is read. **count:** the maximum amount of data to read from the stream. The return value is the actual amount of data read from the file.

**int close(int fd);**  Returns 0 on success, -1 on failure.

[man 2 read] [man 2 write] [man 2 close]

#### Reading a file

```
#include <errno.h> 
#include <unistd.h> 
char *buf = ...; 
int bytes read = 0;
int result = 0; 
int fd = open("filename", O_RDONLY); 
// BUG: if filename is smaller than N, infinite loop! 
while (bytes read \langle N \rangle {
   result = read(fd, buf + bytes_read, N - bytes_read); 
   if (result == -1) {
```
 **if (errno != EINTR)) { // a real error happened, return an error result } // EINTR happened, do nothing and loop back around continue; }** 

```
 bytes_read += result;
```
**}** 

#### Errors

- When an error occurs, the error number is stored in **errno**, which is defined under <errno.h>
- View/Print details of the error using **perror()** and **errno**.
- POSIX functions have a variety of error codes to represent different errors.
- Some common error conditions:
	- **EBADF** *fd* is not a valid file descriptor or is not open for reading.
	- **EFAULT** *buf* is outside your accessible address space.
	- **EINTR** The call was interrupted by a signal before any data was read.
	- **EISDIR** *fd* refers to a directory.

[man 3 errno] [man 3 perror]

# Why learn these functions?

- They are unbuffered. You can implement different buffering/caching strategies on top of read/write.
- More explicit control since read and write functions are system calls and you can directly access system resources.
- There is no standard higher level API for network and other I/O devices.

# STDIO vs. POSIX Functions

- User mode vs. Kernel mode.
- STDIO library functions *fopen, fread, fwrite, fclose,* etc. use FILE\* pointers.
- POSIX functions *open, read, write, close,* etc. use integer file descriptors.
- Think about levels of abstraction

# Standard I/O Calls

- Read the man pages!
	- Iman 3 stdiol for a full list of functions declared in  $\langle$ stdio.h>
- The most important (for you):
	- **fopen**
	- **fclose**
	- **fread (!! the return value is probably not what you think !!)**
	- **fwrite (!! the return value is probably not what you think !!)**
	- **fseek**
	- Be sure to check out some of the others though! You might just find something interesting and/or useful!

## **Directories**

- Accessing directories:
	- Open a directory
	- Iterate through its contents
	- Close the directory
- Opening a directory:

```
DIR *opendir(const char* name);
```
- Opens a directory given by name and provides a pointer  $\Delta$ **FIR** to access files within the directory.
- Don't forget to close the directory when done:

```
int closedir(DIR *dirp);
```
[man 0P dirent.h] [man 3 opendir] [man 3 closedir]

#### **Directories**

• Reading a directory file.

```
struct dirent *readdir(DIR *dirp);
```

```
struct dirent { 
 ino t d ino; /* inode number for the dir entry */
 off t doff; /* not necessarily an offset */
 unsigned short d reclen; /* length of this record */
 unsigned char d type; /* type of file (not what you think);
                            not supported by all file system types */ 
 char d name[NAME MAX+1] ; /* directory entry name */
};
```
[man 3 readdir] but not [man readdir]

# Section Exercise

- Find a partner if you wish.
- 1. Write a C program that does the following:
	- Given two files on the command line, print the contents of the first file to the second.
	- On error, print an informative error message.
	- Similar to cat.
	- You must use the POSIX functions to open, close, read and write.
- 2. Given a directory name as an argument, print the name of the directory entries to stdout.